## **Application: gvSIG desktop - gvSIG bugs #1937**

## **Importador de simbolos desde instalación**

07/04/2013 01:58 PM - Álvaro Anguix

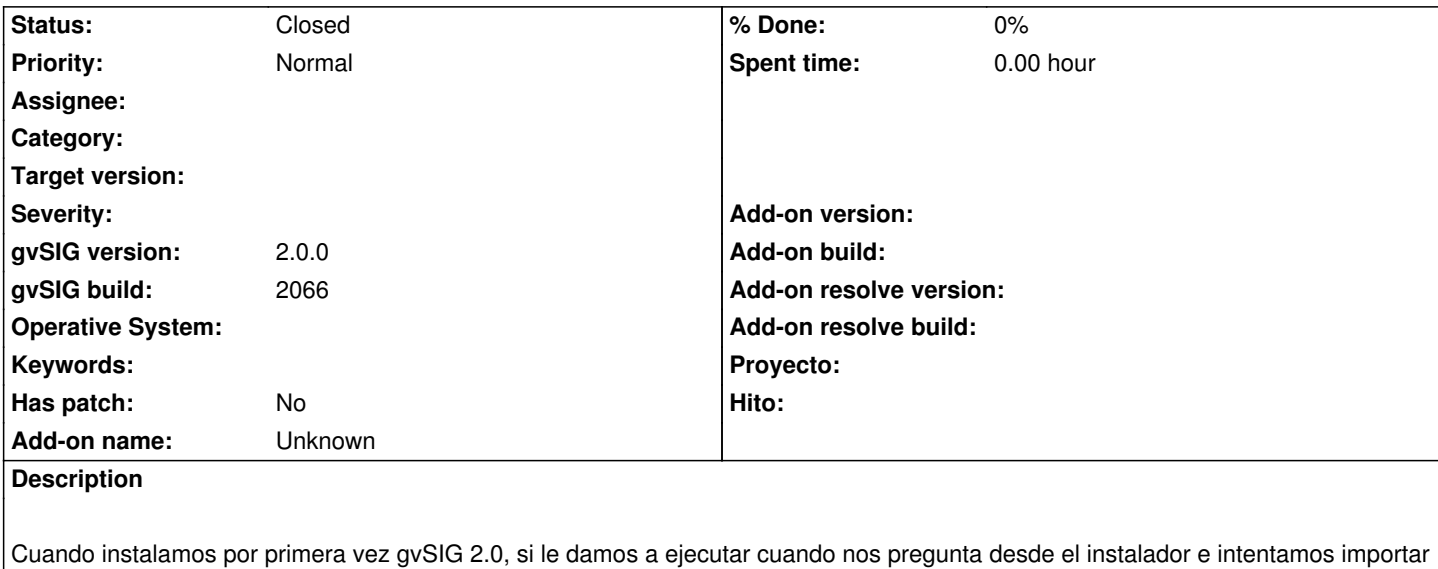

símbolos nos aparecerá esa opción como deshabilitada.

Si cerramos gvSIG y lo abrimos ya aparece habilitada.

## **History**

**#1 - 01/13/2014 12:52 PM - Álvaro Anguix**

*- Status changed from New to Closed*

En el 2166 ya no pasa. Lo cierro.